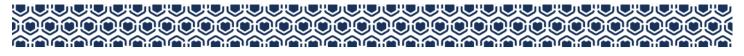

#### WELINA MAI 'OUKOU!

# **POST-AWARDING REQUIREMENTS**

#### Pauahi Keiki Scholars (PKS) and Kipona Scholarships

This guide provides instructions for submitting Ho'oulu Kaiāulu activity information and attendance reports for 'ohana whose keiki are participants in our PreK-12 scholarship programs.

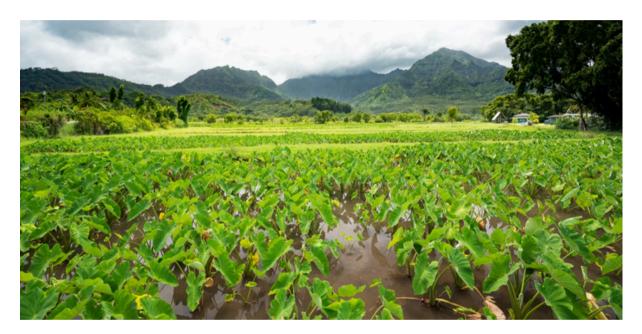

### TABLE OF CONTENTS

| 2 |
|---|
| 3 |
| 4 |
| 4 |
| 5 |
| 6 |
|   |

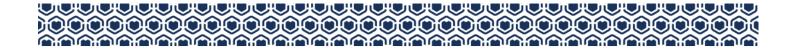

# 1A LOGIN (EMAIL)

Access your portal using the emailed notification link sent from FACTS. Log in with the same credentials used during our scholarship application process.

Note: We recommend using Google Chrome or Mozilla Firefox web browsers

#### Access via email link (PKS shown for reference)

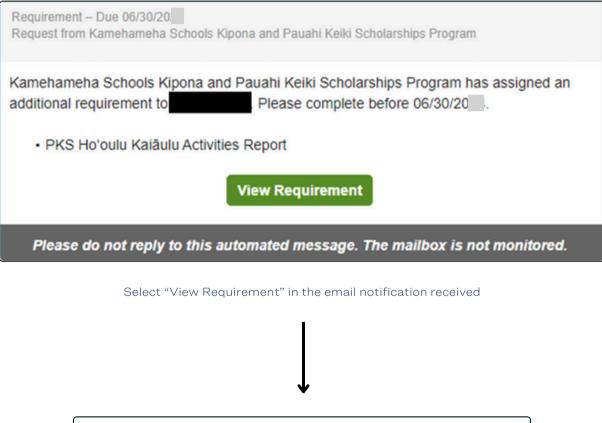

| Sign In                            |  |
|------------------------------------|--|
| All fields are required            |  |
| Username or E-mail                 |  |
| Username or E-mail                 |  |
| Password                           |  |
| Password                           |  |
| Sign In Forgot Username / Password |  |

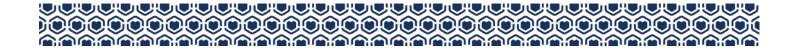

## **<u>1B</u> LOGIN (WEBSITE)**

Access your portal via the FACTS website.

Log in with the same credentials used during our scholarship application process.

Note: We recommend using Google Chrome or Mozilla Firefox web browsers

#### Access via FACTS homepage

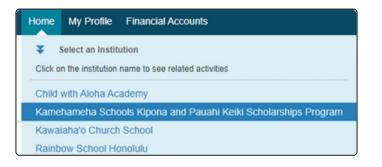

From the "Home" tab, select

Kamehameha Schools Kipona and Pauahi Keiki Scholarships Program

| 20 -20 Application ID                                                             |     |
|-----------------------------------------------------------------------------------|-----|
| A Incomplete - Please continue with your application form.                        |     |
| Continue FACTS Application                                                        |     |
| PRIOR APPLICATION                                                                 |     |
| 20 -20 - Application ID                                                           | ]   |
| Select the link <u>under</u> "PRIOR APPLICATI<br>"[School Year] - Application ID" | ON" |
|                                                                                   |     |
|                                                                                   |     |

Select the green button under "Award Requirements"

## **2 REQUIREMENT STATUSES**

View the statuses of the existing requirement(s) for your keiki's scholarship award (PKS shown for reference)

| Assigned To            | Start Date                                                                                                    | Due Date                         | Status                                                                                           |
|------------------------|----------------------------------------------------------------------------------------------------|----------------------------------|--------------------------------------------------------------------------------------------------|
|                        | mm/dd/yyyy E                                                                                                    | mm/dd/yyyy                       |                                                                                                  |
| eha Schools Kipona and | 11/01/20                                                                                                    | 11/30/20                         | 8 Incomplete                                                                                     |
| eha Schools Kipona and | 11/01/20                                                                                                    | 06/30/20                         | 😣 Incomplete                                                                                     |
|                        |                                                                                                    |                                  |                                                                                                  |
|                        |                                                                                                    | 1102-12                          | < Page1of1 > >⊢                                                                                  |
| n                      | n Assigned To Assigned To Assigned To Assigned To Assigned To Assigned Arbora Assigned Arbora | neha Schools Kipona and 11/01/20 | mm/dd/yyyy     mm/dd/yyyy       neha Schools Kipona and     11/01/20       11/01/20     11/03/20 |

Under "Assigned Requirements", select the requirement that you wish to complete

## **3 ATTENDANCE REPORT**

(Applies to PKS recipients only. Kipona recipients may move on to Step 4.) Complete the self-reported Quarterly Attendance Report

We do NOT require your preschool to provide documentation to verify this information.

| PKS Q1 Aug-Oct Attendance Report (REQUIRED) (Preview)                                                                                                    | 1b. If you answered "No" to Question 1, select the $\%$ that your keiki did attend preschool this reporting quarter                                                                                                    |
|----------------------------------------------------------------------------------------------------|----------------------------------------------------------------------------------------------------|
| Assigned to: [Student Name]<br>Status: [Status]                                                                                                    | Attendance Explanation 2                                                                                                    |
| Start Date: November 1, 2024<br>Due Date: November 30, 2024                                                                                                    | <ol> <li>Did keiki have three (3) or more CONSECUTIVE days of unexcused absences during the Aug 2024-Oct 2024<br/>reporting quarter ? (Note: Generally, communicated absences due to illness are considered excused.) *</li> </ol>                        |
| Per the Terms & Conditions of the PKS Scholarship Program:<br>1) Keki must maintain an attendance rate of 80% per reporting quarter.<br>2) There can be no more than three (3) CONSECUTIVE days of unexcused absences per reporting quarter.                                                                                                    | Unexcused Absences                                                                                                    |
| Failure to meet either requirement may result in delayed disbursements, award suspension, and/or termination for<br>the current award year.                                                                                                    | 2a. If you answered "Yes" to Question 2, provide a brief explanation of why your keiki had more than 3 consec<br>unexcused absences during this reporting quarter.                                                                                        |
| Note:<br>1) Unexcused absences are defined by the preschool's Parent Handbook/Policy.<br>2) Attendance reported prior to the end of the quarterly period will not be accepted.<br>3) An official attendance report from your preschool is NOT required for completion of this form.<br>The full Terms and Conditions for the Pauahi Keki Scholarship Program are available on our website: | Absence Explanation                                                                                                    |
| https://www.ksbe.edu/apply/financial-aid/preschool/pauahi-keiki-scholars                                                                                                    |                                                                                                    |
| <ol> <li>Did keiki attend school at least 80% of the time during the Aug 2024-Oct 2024 reporting quarter ? (e.g. If there<br/>were 60 instructional days during a reporting quarter, keiki must have attended at least 48 days.) *</li> </ol>                                                                                                    | I certify that the information provided herein is complete and correct to the best of my knowledge. If     provide false or misleading information, Kamehameha Schools reserves the right to terminate the     scholarship award provided for my keiki. * |
| Attendance Requirement                                                                                                    |                                                                                                    |
| 1a. If you answered "No" to Question 1, provide a brief explanation of why your keiki didn't attend at least 80% of the reporting quarter.                                                                                                    | I understand Kamehameha Schools reserves the right to audit the information provided to determine accuracy.*                                                                                                    |
| Attendance Explanation 1                                                                                                    | Vsave Cancel                                                                                                    |
|                                                                                                    | 7                                                                                                    |

|                                                                     |                                                                                                    | *                      |
|---------------------------------------------------------------------|----------------------------------------------------------------------------------------------------|------------------------|
|                                                                     | e CONSECUTIVE days of unexcused absences during the<br>illy, communicated absences due to illness are considered                            |                        |
| Unexcused Absences                                                  |                                                                                                    | •                      |
| 2a. If you answered "Yes" to Ques<br>unexcused absences during this | stion 2, provide a brief explanation of why your keiki had m<br>reporting quarter.                                                          | ore than 3 consecutive |
| Absence Explanation                                                 |                                                                                                    |                        |
|                                                                     | tion provided herein is complete and correct to the best of<br>ing information, Kamehameha Schools reserves the right<br>ded for my keiki.* |                        |
|                                                                     | sha Schools reserves the right to audit the information pro                                                                                 |                        |

All fields with an asterisk\* must be completed in order to submit the form Clicking "Save" submits your entry and returns you to the previous page

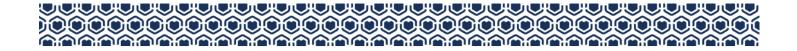

# **<u>4</u> HO'OULU KAIĀULU ACTIVITIES REPORT**

Submit volunteer service information via the Ho'oulu Kaiāulu Activities Report page. (PKS shown for reference)

| Requirement Entry Details |                                                             |                                   |             |  |  |
|---------------------------|-------------------------------------------------------------|-----------------------------------|-------------|--|--|
| PKS Hoʻoulu I             | Kaiāulu Activities Report                                   |                                   | + Add Hours |  |  |
|                           |                                                             |                                   |             |  |  |
| Assigned to:              |                                                             |                                   |             |  |  |
| Status:                   | Incomplete                                                  |                                   |             |  |  |
| Start Date:               | November 1, 2023                                            |                                   |             |  |  |
| Due Date:                 | June 30, 2024                                               |                                   |             |  |  |
| Time Required:            | 1 hours                                                     |                                   | -           |  |  |
| For the 2023-2024 sc      | hool year, Ho'oulu Kalâulu Activity Hours have been ma      | le OPTIONAL, but are encouraged.  |             |  |  |
| If you have opted to c    | complete a community service or activity, please submit     | the information by June 30, 2024. |             |  |  |
|                           | ities must meet the following criteria:                     |                                   |             |  |  |
| *Participation is un      |                                                             |                                   |             |  |  |
|                           | a Kamehameha Schools student/staff member/program           |                                   |             |  |  |
| *The immediate su         | spervisor of the activity cannot be a relative or family me | mber.                             |             |  |  |
| Entry ID Number           | ActivityDate                                                | Hours                             | Delete      |  |  |
|                           |                                                             |                                   |             |  |  |
|                           |                                                             |                                   |             |  |  |
|                           |                                                             | ***No Hours Added***              |             |  |  |
|                           |                                                             |                                   |             |  |  |
|                           |                                                             |                                   |             |  |  |
|                           |                                                             |                                   |             |  |  |
|                           |                                                             |                                   |             |  |  |
|                           |                                                             | Total Hours: 0/1                  |             |  |  |
|                           |                                                             | roter Hours. 4/1                  |             |  |  |
| Save Cancel               |                                                             |                                   |             |  |  |

Select the "+ Add Hours" button in the upper right to add service hours to the form.

Add your Community Service Hours, complete the required (\*) fields, and submit the form

| Add Hours  * Indicates required field Please select the option that best describes the activity performed *  * | Name of the organization the activity was performed with/for * |
|----------------------------------------------------------------------------------------------------|----------------------------------------------------------------|
| Date the activity was performed *                                                                              | Name of the activity supervisor                                |
| # of hours *                                                                                                   | Supervisor's phone number                                      |
| Time Required * Hours* 0                                                                                       | Supervisor's email address                                     |
| Name of the person performing the activity *                                                                   | Provide a brief description of the activity performed *        |
| Relationship of the person performing the activity to the PKS recipient *                                      | Add Cancel                                                     |

Clicking "Add" submits your entry onto the previous page. Do not forget to click "Save" on the "Ho'oulu Kaiāulu Activities Report" page

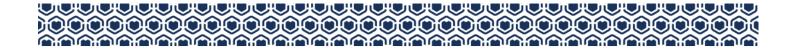

## **5** REVIEWING YOUR SUBMISSION

After clicking "Save" on your submission, you may review the status of your items on the "Assigned Requirements" page for completion.

| Application Summary > Assigned Requirements         Assigned Requirements         All requirements must be completed by the specified due date. |                               |             |            |            |          |  |
|----------------------------------------------------------------------------------------------------|-------------------------------|-------------|------------|------------|----------|--|
| Requirement                                                                                                    | Institution                   | Assigned To | Start Date | Due Date   | Status   |  |
|                                                                                                    |                               |             | mm/dd/yyyy | mm/dd/yyyy |          |  |
| PKS Q1 (Aug 20 -Oct 20 ) Attendance Report                                                                                                    | Kamehameha Schools Kipona and |             | 11/01/20   | 11/30/20   | Complete |  |
| PKS Ho'oulu Kaiāulu Activities Report                                                                                                    | Kamehameha Schools Kipona and |             | 11/01/20   | 06/30/20   | Complete |  |
|                                                                                                    |                               |             |            |            |          |  |
| 1 to 2 of 2 IC < Page 1 of 1 > >1                                                                                                    |                               |             |            |            |          |  |

The Ho'oulu Kaiāulu Activities Report status will change to "Complete" when the <u>total</u> requisite hours for the school year has been reported.

For more information regarding requirement quantities and allowable activities, consult the Terms and Conditions of your respective award.

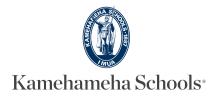